PSwiki - https://wiki.da-checka.de/

## **Welche Anwendung swappt?**

[swap\\_detect.sh](https://wiki.da-checka.de/doku.php/wiki/tipps_und_tricks/swap_detect?do=export_code&codeblock=0)

```
#!/bin/bash
# Get current swap usage for all running processes
# Erik Ljungstrom 27/05/2011
SIJM = 0OVERALL=0
for DIR in `find /proc/ -maxdepth 1 -type d | egrep "^/proc/[0-9]"` ;
do
PID=`echo $DIR | cut -d / -f 3`
PROGNAME=`ps -p $PID -o comm --no-headers`
for SWAP in `grep Swap $DIR/smaps 2>/dev/null| awk '{ print $2 }'`
do
let SUM=$SUM+$SWAP
done
echo "PID=$PID - Swap used: $SUM - ($PROGNAME )"
let OVERALL=$OVERALL+$SUM
SUM=0
done
echo "Overall swap used: $OVERALL"
```
Aufruf:

- sh swap detect.sh
- sh swap\_detect.sh | sort -n -k 5 | tail

## **Quellen:**

<http://www.admin-magazin.de/News/Tipps/ADMIN-Tipp-Wer-swappt>

From: <https://wiki.da-checka.de/>- **PSwiki**

Permanent link: **[https://wiki.da-checka.de/doku.php/wiki/tipps\\_und\\_tricks/swap\\_detect?rev=1456735562](https://wiki.da-checka.de/doku.php/wiki/tipps_und_tricks/swap_detect?rev=1456735562)**

Last update: **2016/02/29 09:46**

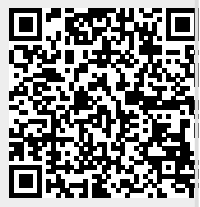